## **Export**

Rates export provides great flexibility in configuring the way rates will be exported in .csv or .xlsx files. To access the export settings, click the Export button in the Rates section.

Screenshot: Rates export button

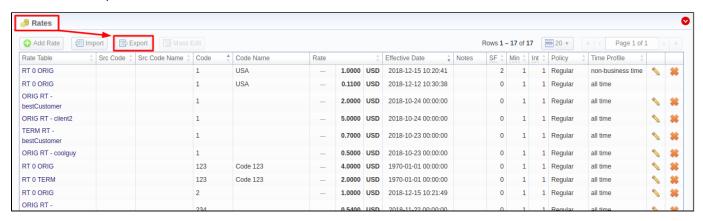

You can use the same advanced search tool, as provided on the Rates tab, to choose which rates you would like to export (including *all, past, current, future,* or *current/future*) prior to actually doing it. After clicking a respective button, the following settings will be visible:

Screenshot: Rates exporting window

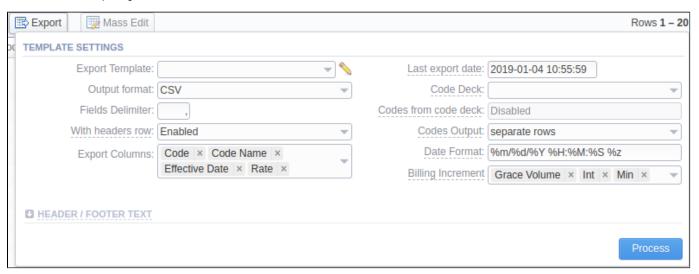

| Field            | Description                                                                    |                                                                 |  |  |  |
|------------------|--------------------------------------------------------------------------------|-----------------------------------------------------------------|--|--|--|
| Export Template  | Select an export template or save an existing one using the <b>Save</b> button |                                                                 |  |  |  |
| Output Format    | Specify output file format, .xlsx or .csv                                      |                                                                 |  |  |  |
| Fields Delimiter | Set delimiter for fields if you've chosen .csv                                 |                                                                 |  |  |  |
| With headers row | Include column names into the file                                             |                                                                 |  |  |  |
| Export Columns   | Here you can select from the drop-down list of maximum 25 columns to export:   |                                                                 |  |  |  |
|                  | Src Code/Src ode Name                                                          | Src Code/code name of rates                                     |  |  |  |
|                  | Code/ode Name                                                                  | Code/code name of rates                                         |  |  |  |
|                  | Effective Date                                                                 | Start date, before which the rate will not be used              |  |  |  |
|                  | • Rate                                                                         | Price per unit, specified in respective service settings        |  |  |  |
|                  | Billing Increment                                                              | Min Volume, Interval and Grace Volume combined, and their order |  |  |  |

| _                        |                             |                                                                          |                                                                             |                                             |                                  |                                                     |                                               |                              |
|--------------------------|-----------------------------|--------------------------------------------------------------------------|-----------------------------------------------------------------------------|---------------------------------------------|----------------------------------|-----------------------------------------------------|-----------------------------------------------|------------------------------|
| • 1                      | Min Vo                      | lume                                                                     | Minimal time interval of tariffed calls                                     |                                             |                                  |                                                     |                                               |                              |
| • Interval               |                             |                                                                          | Tariffication interval                                                      |                                             |                                  |                                                     |                                               |                              |
| Grace Volume             |                             |                                                                          | Free of charge unit                                                         |                                             |                                  |                                                     |                                               |                              |
| Setup Fee                |                             |                                                                          | An initial fee that is charged when event duration is longer than 0 seconds |                                             |                                  |                                                     |                                               |                              |
| Time Profile             |                             |                                                                          | Time profile (all time, business time, non-business time, weekends)         |                                             |                                  |                                                     |                                               |                              |
| End Date                 |                             | A final date, after which the rate will expire                           |                                                                             |                                             |                                  |                                                     |                                               |                              |
| Number Length min        |                             |                                                                          | Minimum number length                                                       |                                             |                                  |                                                     |                                               |                              |
| Number Length max        |                             | Maximum number length                                                    |                                                                             |                                             |                                  |                                                     |                                               |                              |
| Previous Rate            |                             | us Rate                                                                  | Last rate in usage                                                          |                                             |                                  |                                                     |                                               |                              |
| Prev Diff                |                             | Cost changes in the rates                                                |                                                                             |                                             |                                  |                                                     |                                               |                              |
| Prev Diff (export)       |                             |                                                                          | Cost changes in the rates after the last export                             |                                             |                                  |                                                     |                                               |                              |
| Prev Diff Status         |                             |                                                                          | Difference between a current rate and a previous one                        |                                             |                                  |                                                     |                                               |                              |
| •                        | Prev D                      | iff Status (export)                                                      | one.                                                                        | -                                           |                                  |                                                     |                                               | rate differs from a previous |
| Step 1                   | 1: Notifi                   | cation type: All rates                                                   | s unique                                                                    | mode - First N                              | otification:                     | 07/07/2017                                          |                                               |                              |
| Code                     |                             |                                                                          | e Date                                                                      | Previous Rate                               | Prev Diff                        | Prev Diff Status                                    | Prev Diff Status (export)                     |                              |
| 1                        | 10                          | 07/01/2017 00:00:00 +0000                                                |                                                                             |                                             |                                  | new                                                 | unchanged                                     |                              |
| 2                        |                             | 07/01/2017 00:00:00                                                      |                                                                             |                                             |                                  | new                                                 | unchanged                                     |                              |
| 3                        |                             | 07/01/2017 00:00:00                                                      |                                                                             | _                                           |                                  | new                                                 | -                                             |                              |
|                          |                             |                                                                          |                                                                             |                                             |                                  |                                                     | unchanged                                     |                              |
|                          |                             | d new rates with effe                                                    |                                                                             |                                             |                                  |                                                     |                                               |                              |
| Code                     |                             |                                                                          |                                                                             |                                             |                                  | Prev Diff Status                                    | Prev Diff Status (export)                     |                              |
| 1                        |                             | 07/21/2017 00:00:00                                                      |                                                                             | 10                                          | 5                                | increased                                           | increased (5.0000)                            |                              |
| 2                        | 15                          | 07/21/2017 00:00:00                                                      | +0000                                                                       | 10                                          | 5                                | increased                                           | increased (5.0000)                            |                              |
| 3                        | 15                          | 07/21/2017 00:00:00                                                      | +0000                                                                       | 10                                          | 5                                | increased                                           | increased (5.0000)                            |                              |
| Step 3                   | 3: Rate                     | with code 1 was edit                                                     | ed and                                                                      | the increase wa                             | s canceled                       | I - Third Notificat                                 | ion: 07/21/2017                               |                              |
| Code                     | Rate                        | Effectiv                                                                 | e Date                                                                      | Previous Rate                               | Prev Diff                        | Prev Diff Status                                    | Prev Diff Status (export)                     |                              |
| 1                        | 10                          | 07/21/2017 00:00:00                                                      | +0000                                                                       | 10                                          | 0                                | unchanged                                           | unchanged                                     |                              |
| 2                        | 15                          | 07/21/2017 00:00:00                                                      | +0000                                                                       | 10                                          | 5                                | increased                                           | increased (5.0000)                            |                              |
|                          | 45                          | 07/21/2017 00:00:00                                                      | +0000                                                                       | 10                                          | 5                                | increased                                           | increased (5.0000)                            |                              |
| 3                        | 15                          |                                                                          |                                                                             |                                             |                                  |                                                     | eation: 07/28/2017                            |                              |
|                          |                             | with code 2 was edit                                                     | ed and                                                                      | added a new rat                             | e for code                       | 3 - Fourth Notific                                  | Cation. 07/20/2017                            |                              |
| Step 4                   |                             | with code 2 was edit                                                     | ed and                                                                      | Previous Rate                               | Prev Diff                        | Prev Diff Status                                    | Prev Diff Status (export)                     |                              |
| Step 4                   | 4: Rate                     | with code 2 was edit                                                     | e Date                                                                      |                                             |                                  |                                                     |                                               |                              |
| Step 4                   | 4: Rate<br>Rate             | with code 2 was edit                                                     | /e Date<br>+0000                                                            | Previous Rate                               | Prev Diff                        | Prev Diff Status                                    | Prev Diff Status (export)                     |                              |
| Step 4<br>Code<br>1      | 4: Rate<br>Rate             | with code 2 was edit  Effectiv  07/21/2017 00:00:00                      | /e Date<br>+0000<br>+0000                                                   | Previous Rate                               | Prev Diff                        | Prev Diff Status unchanged                          | Prev Diff Status (export) unchanged           |                              |
| Step 4<br>Code<br>1<br>2 | 4: Rate Rate 10 20          | with code 2 was edit  Effectiv  07/21/2017 00:00:00  07/21/2017 00:00:00 | /e Date<br>+0000<br>+0000<br>+0000                                          | Previous Rate<br>10<br>10                   | Prev Diff<br>0<br>10<br>5        | Prev Diff Status unchanged increased increased      | Prev Diff Status (export) unchanged unchanged |                              |
| Step 4 Code 1 2 3        | 4: Rate<br>Rate<br>10<br>20 | with code 2 was edit  Effectiv  07/21/2017 00:00:00  07/21/2017 00:00:00 | /e Date<br>  +0000<br>  +0000<br>  +0000<br>  Additio                       | Previous Rate 10 10 15                      | Prev Diff 0 10 5 about a r       | Prev Diff Status unchanged increased increased      | Prev Diff Status (export) unchanged unchanged |                              |
| Step 4 Code 1 2 3        | 4: Rate Rate 10 20 20 Notes | with code 2 was edit  Effectiv  07/21/2017 00:00:00  07/21/2017 00:00:00 | re Date +0000 +0000 +0000 Addition                                          | Previous Rate  10  10  15  nnal information | Prev Diff  0  10  5  n about a r | Prev Diff Status unchanged increased increased rate | Prev Diff Status (export) unchanged unchanged |                              |

|                         | Service                                                                                                    | Service of a rate                                                                       |  |  |  |
|-------------------------|----------------------------------------------------------------------------------------------------|-----------------------------------------------------------------------------------------|--|--|--|
|                         | Tech Prefix                                                                                                    | Tech prefix of a rate                                                                   |  |  |  |
| Last Export Date        | Parameter that affects the Rate changes field (depending on it, the exported rates will be marked as new, changed, deleted, etc.) |                                                                                         |  |  |  |
| Code Deck               | Select a code deck here to rewrite code names in an export file if needed                                                         |                                                                                         |  |  |  |
| Codes from code deck    | Allows you to filter the export by selecting only codes, which are present in a specified Code Deck                               |                                                                                         |  |  |  |
| Codes Output            | Specify how codes must be displayed. The options are:                                                                             |                                                                                         |  |  |  |
|                         | Separate rows                                                                                                    | Each code is placed into a single row                                                   |  |  |  |
|                         | Delimited list                                                                                                    | Codes are grouped by a code name in a row, for example, 5510, 5511, 5512                |  |  |  |
|                         | • Ranges list                                                                                                    | Codes are grouped by code name into ranges plus delimiter, for example, 5510-5512, 5515 |  |  |  |
| Date Format             | The date format in your export file. The syntax is as follows: if you indicate %d-%m-%Y here, your date will look like 25-03-2018 |                                                                                         |  |  |  |
| Billing Increment       | Select these parameters here and drag them to align anyhow:  • Grace Volume • Int • Min                                           |                                                                                         |  |  |  |
| Header text/Footer text | Allows you to put some text into an exported file as header and footer, respectively                                              |                                                                                         |  |  |  |

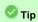

You may save settings as a template of Rate Notification. But note that a reseller's rate notification template will be overridden by the existing rate export template.

Click the **Process** button and save an exporting file when you finish configuring the parameters.

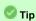

Rates sorting will be made by the very first column. For example, if you want rates to be sorted by A-Z destination name, make **Code Name** your first column.

Please note, that for reseller's rate notification, existing rate export template settings have higher priority than personal.